# **Datenblatt mit unseren technischen Vorgaben zur Erstellung einer Datei als Druckvorlage für digital gefertigte Etiketten**

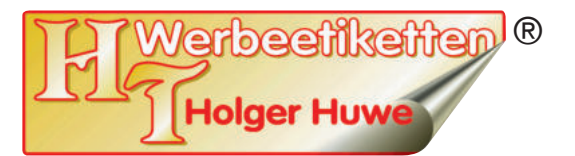

**Stand: 08/2021**

**Nur bei optimaler Druckvorlage kann auch ein optimales Druckergebnis erzielt werden. Bitte halten Sie sich deshalb an unsere technischen Vorgaben und kontaktieren Sie uns, wenn die unten genannten Punkte (in Teilen) unklar oder Sie nicht sicher sind, ob Ihre Datei diesen Vorgaben entspricht. Gerne helfen wir Ihnen weiter und freuen uns auf Ihren Auftrag. Selbstverständlich erhalten Sie auch bei gestellten Dateien einen Korrekturabzug zur Kontrolle und Druckfreigabe.**

## **Checkliste: Dateiformate / Schriften / Farben**

- **Dateiformate:** eps, ai oder pdf
- **D** Alle **Schriften** müssen in Pfade / Kurven gewandelt (vektorisiert) sein, da diese ansonsten (falls sie unserem System nicht vorliegen) beim Einlesen der Datei in eine Standardschrift umgewandelt werden.
- **Druckfarben:** Bitte legen Sie alle Druckfarben im CMYK-Farbmodus an. Sonderfarben (z.B. HKS, Pantone) werden auf Basis der CMYK-Farben simuliert. Dadurch kann es vorkommen, dass nicht alle HKS- oder Pantone-Farbtöne dem Originalfarbton dieser Sonderfarbe entsprechen. Bitte kontaktieren Sie uns, wenn Sie eine bestimmte Sonderfarbe bei Ihren Digitaldrucketiketten wünschen. Schwarz bitte immer als 100 % schwarz anlegen.

## **Checkliste: Schriftgröße / Linienstärke / Abstände / Außenränder / Beschnitt / Überfüllung**

**Mindest-Schriftgröße** mind. 4 Punkt - bei Acetatseide mind. 6 Punkt. Bei Negativdruck sollten alle Schriften mindestens halbfett besser jedoch fett sein.

### **O** Mindest-Linienstärke

Bei Positivdruck: mind. 0,25 Punkt - bei mattem Papier und Acetatseide mind. 0,3 Punkt Bei Negativdruck: mind. 0,5 Punkt - bei mattem Papier und Acetatseide mind. 0,8 Punkt

**D** Mindest-Abstand zwischen Druckbild und Etikettenrand 1,5 - 2 mm. Bei besonders kleinen Etiketten oder sehr viel Text gegebenenfalls Rücksprache halten.

**Außenränder** mit Linienstärke 1,5 - 2 mm anlegen.

**Beschnitt (Überfüllung / Überdeckung)** von umlaufend 2 mm ist immer dann anzulegen, wenn das Druckbild direkt bis an den Etikettenrand reicht. Dies betrifft z.B. Negativflächen, Linien, Außenränder. Beispiel: Eine Querlinie, die rechts und links bis an den Etikettenrand drucken soll, muss rechts und links mit jew. 2 mm Beschnitt (Überfüllung) angelegt werden. Im Zweifelsfall oder bei Unklarheiten bitte Rücksprache halten.

## **Checkliste: Datenübermittlung**

**Datenübermittlung per Mail an: info@htetikett.de** Bei großen Datenmengen bitte vorher Rücksprache halten. Vielen Dank.

**HT Werbeetiketten • Holger Huwe e.K. • Berliner Str. 36 a • D-63654 Büdingen Tel. 0049 - (0) 60 42 - 975 85 0 • Fax 0049 - (0) 60 42 - 975 85 10 www.htetikett.de • info@htetikett.de**